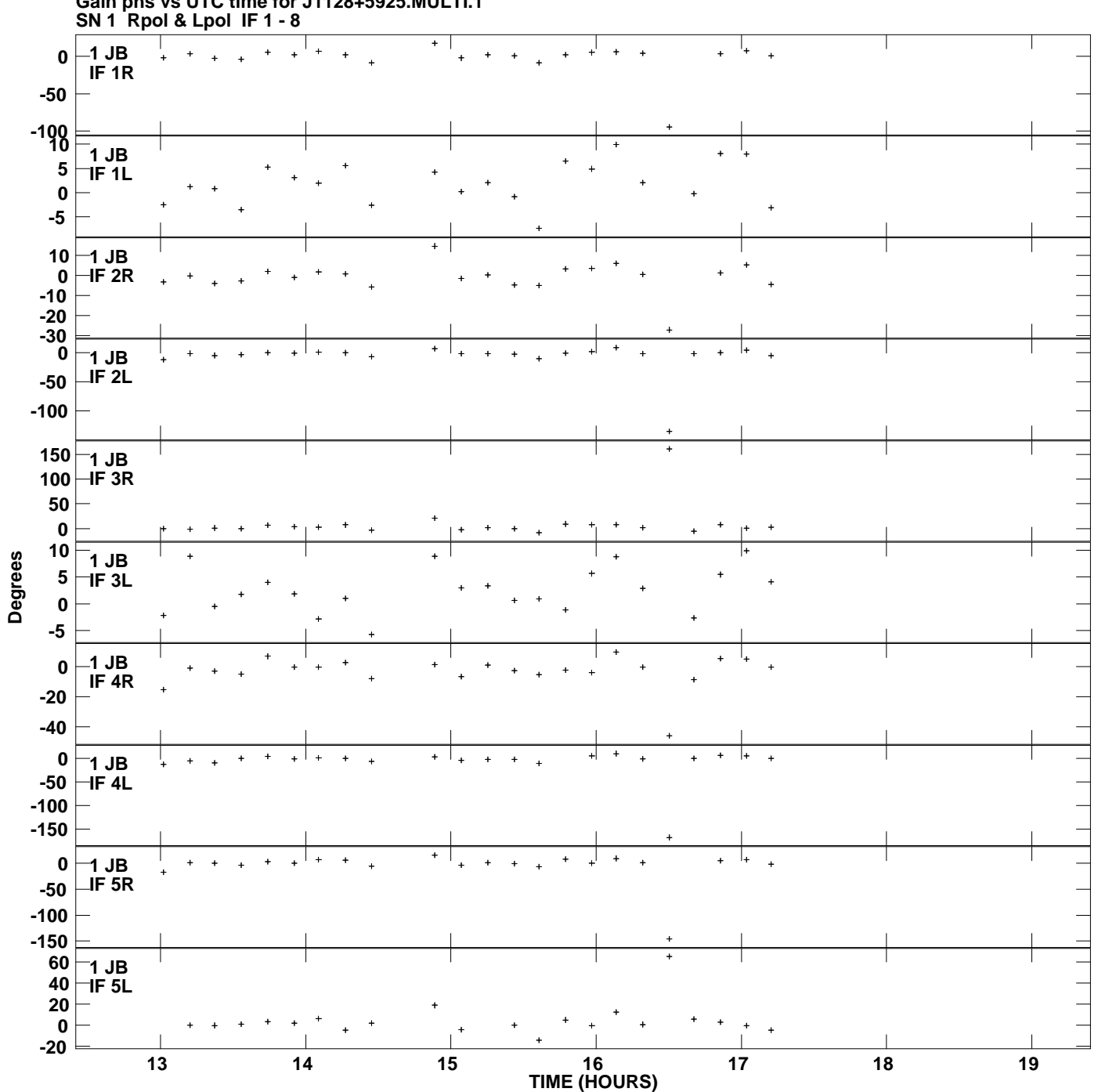

**Gain phs vs UTC time for J1128+5925.MULTI.1 Plot file version 1 created 20-DEC-2011 15:47:31**

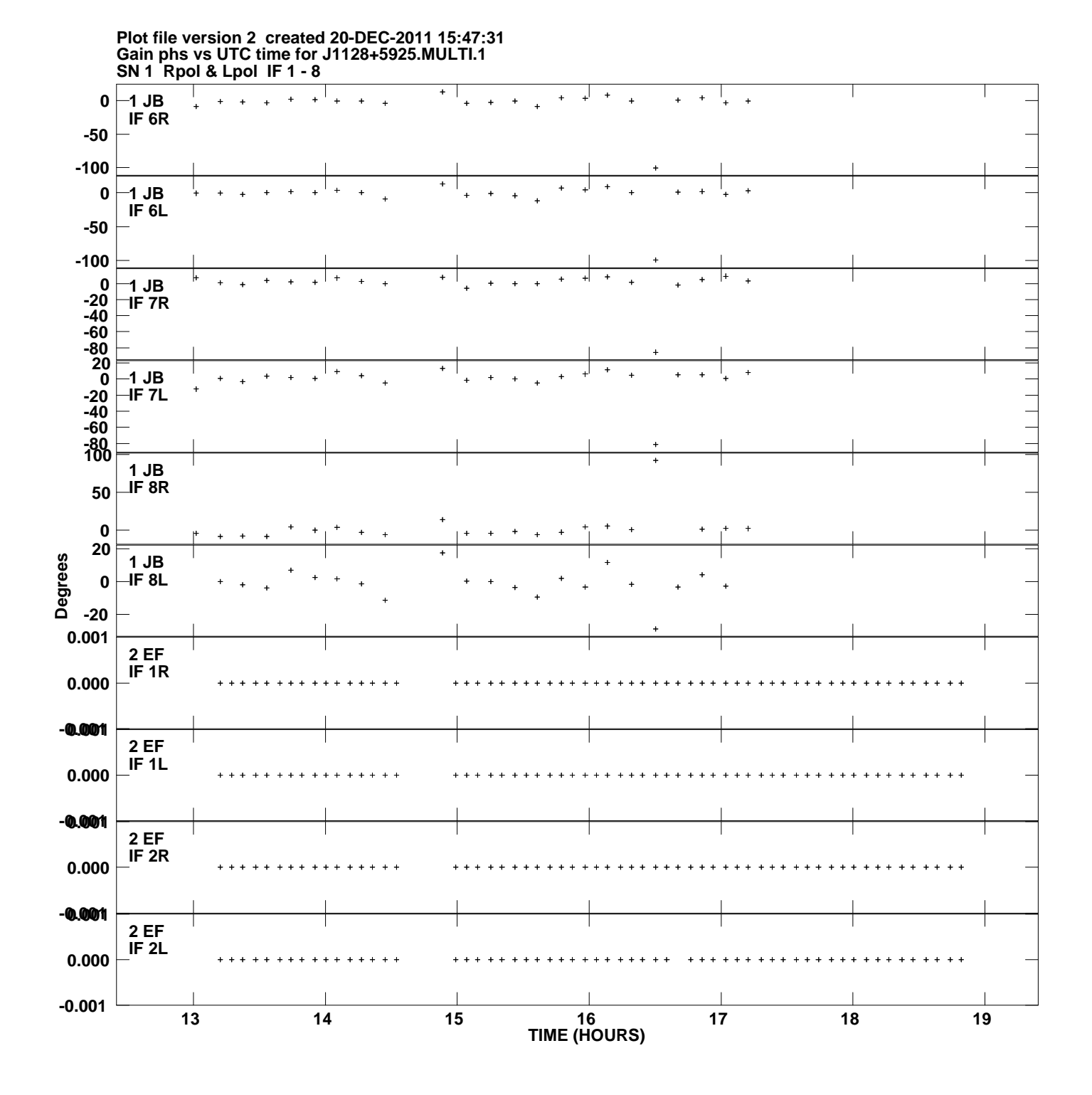

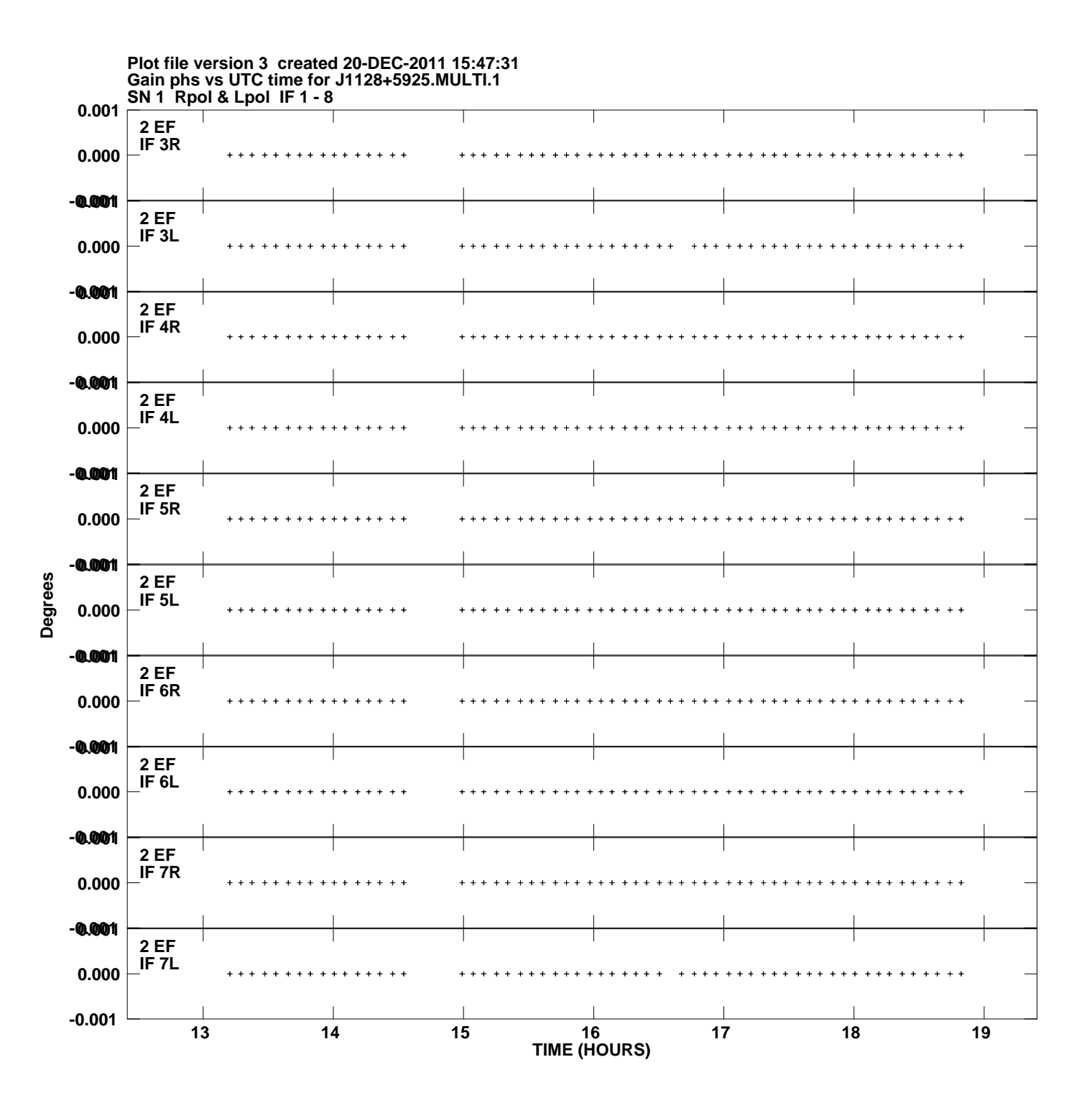

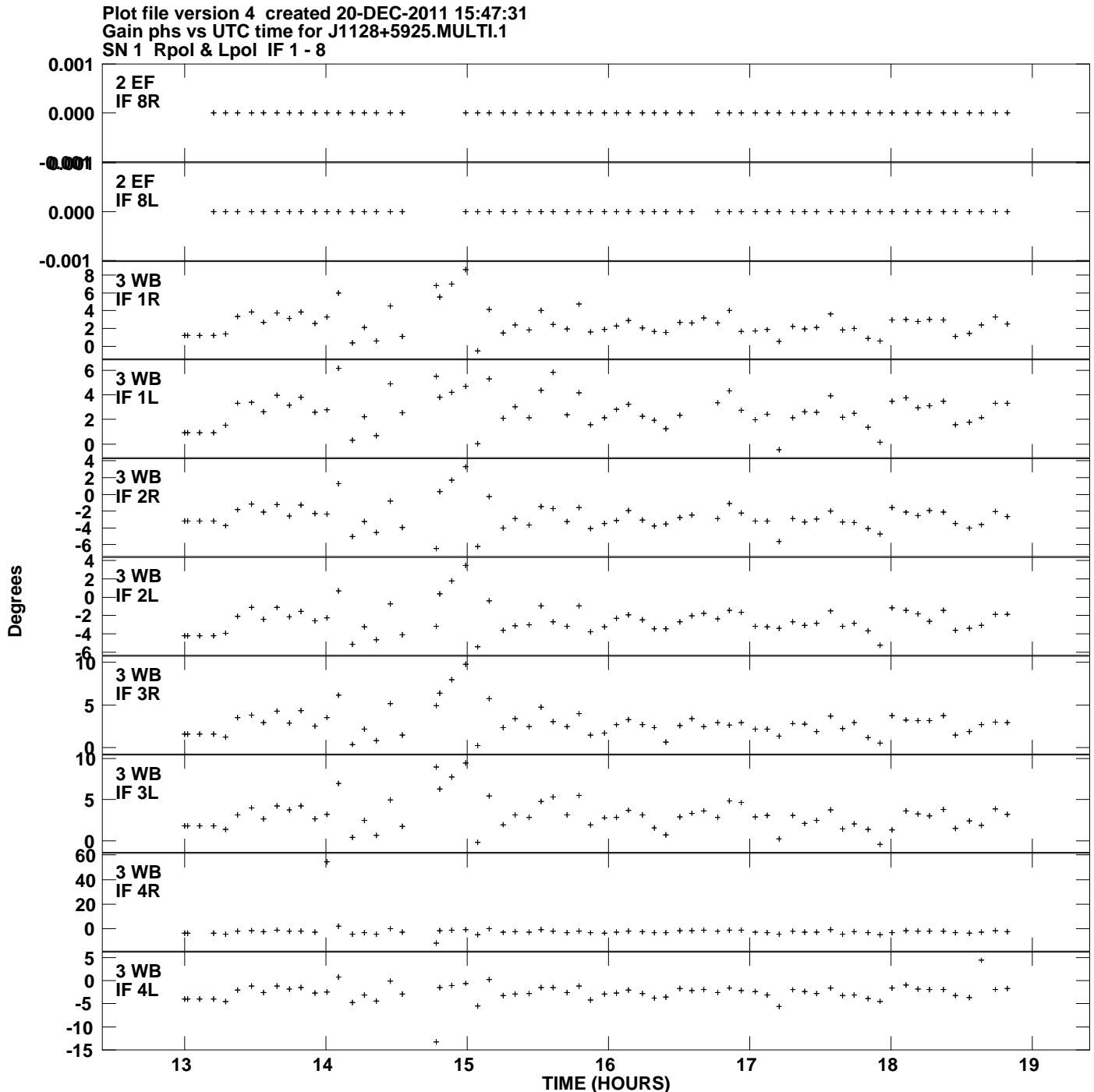

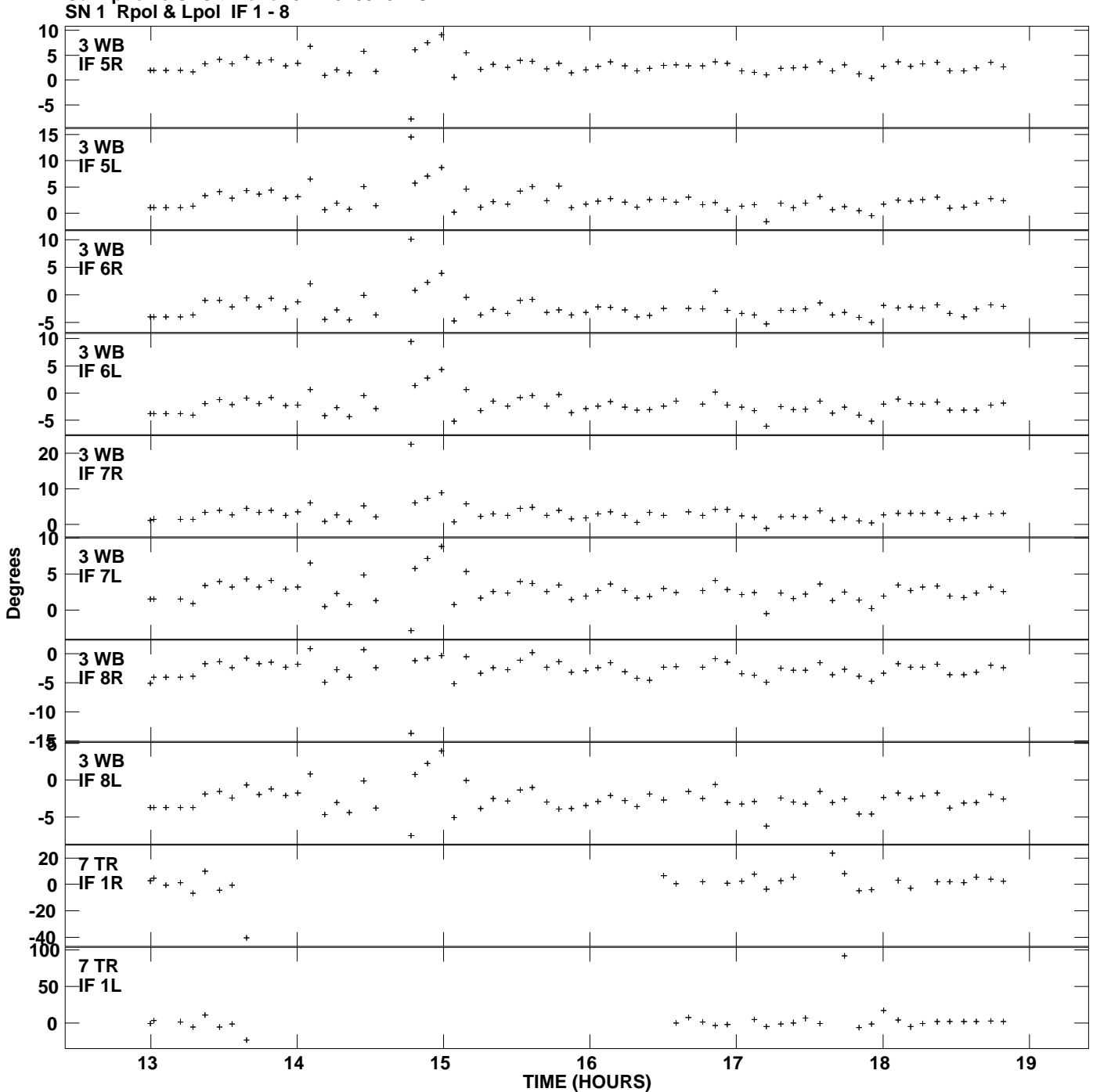

**Gain phs vs UTC time for J1128+5925.MULTI.1 Plot file version 5 created 20-DEC-2011 15:47:31**

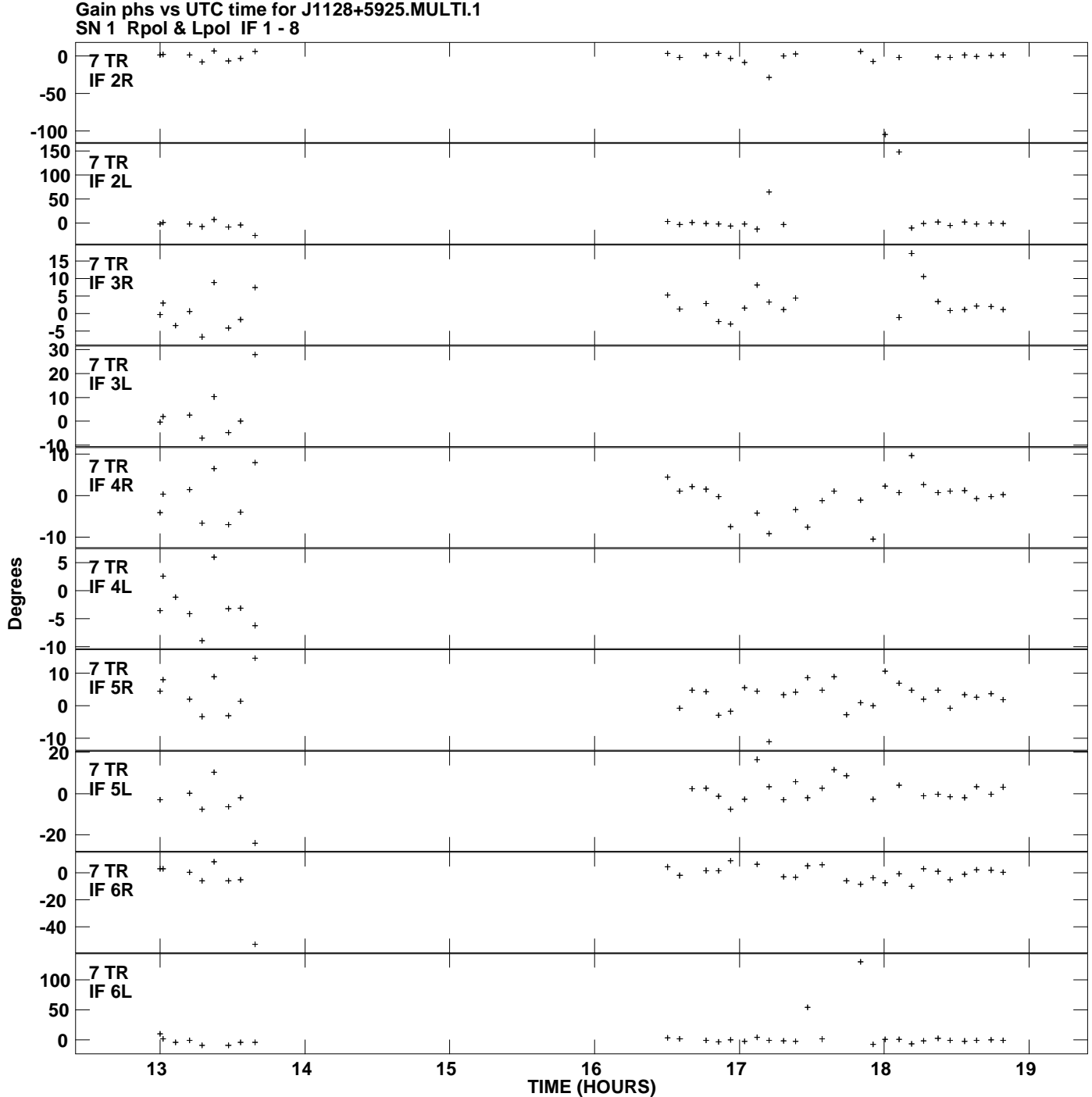

**Plot file version 6 created 20-DEC-2011 15:47:31**

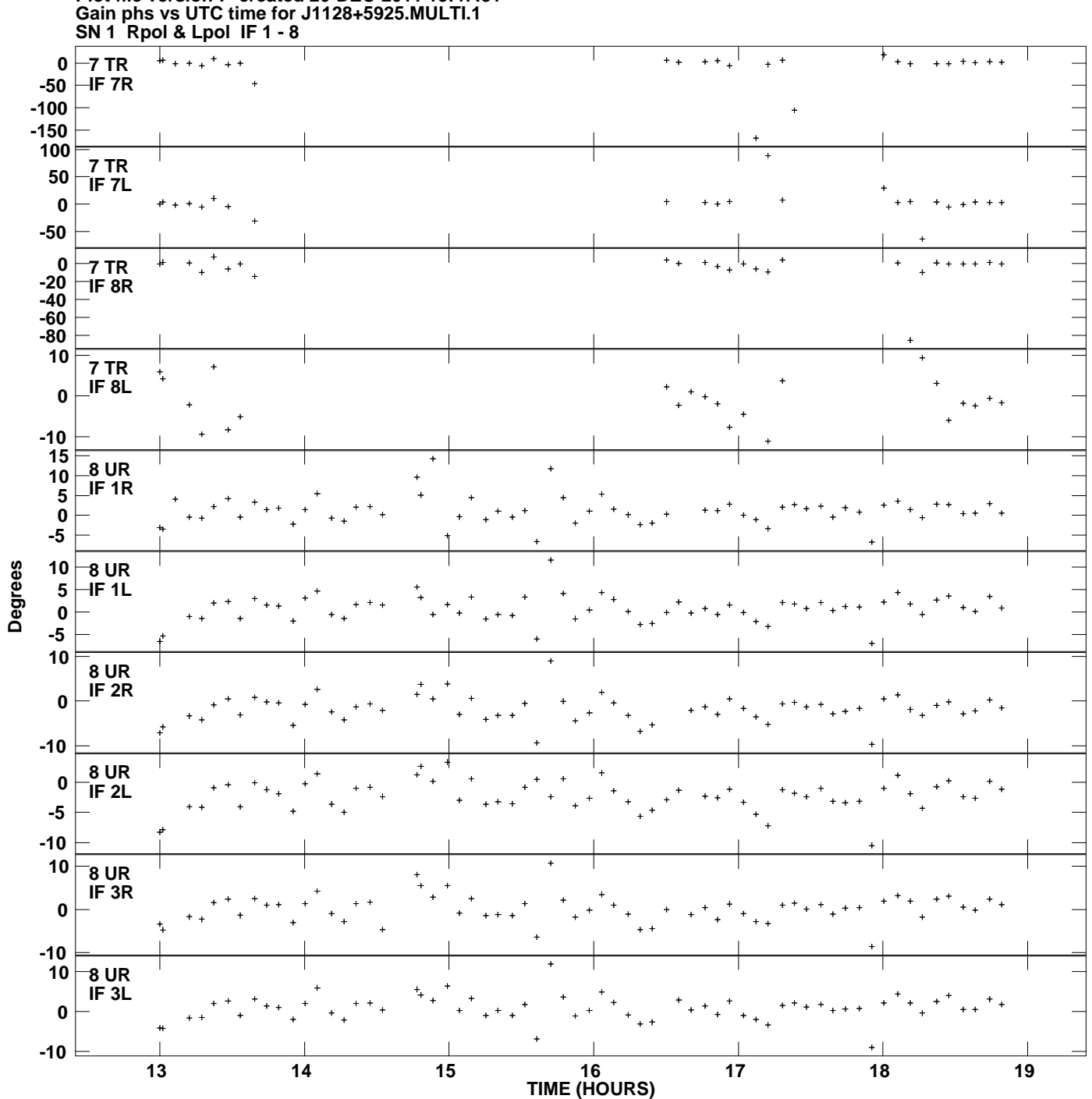

**Plot file version 7 created 20-DEC-2011 15:47:31**

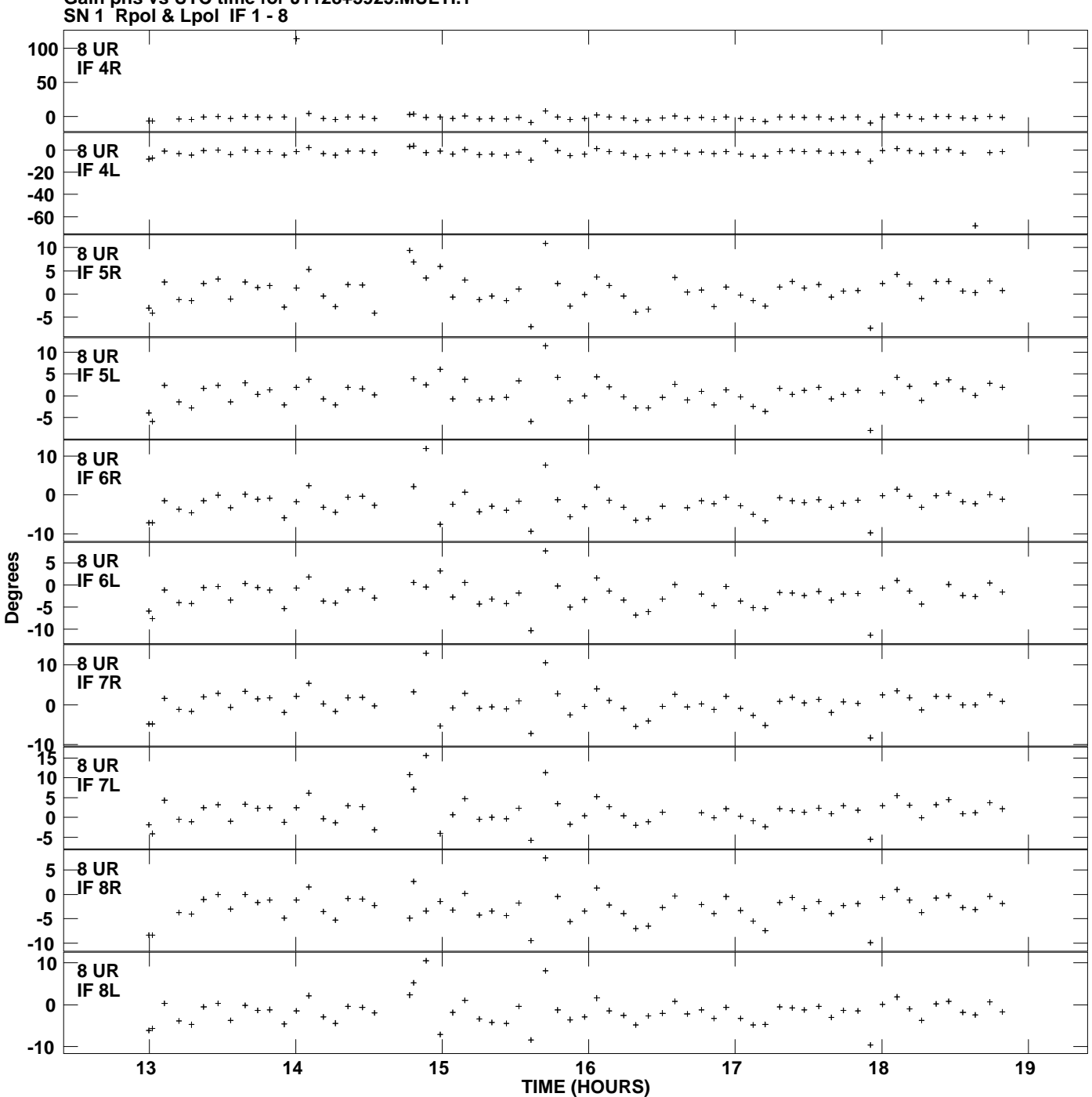

**Gain phs vs UTC time for J1128+5925.MULTI.1 Plot file version 8 created 20-DEC-2011 15:47:31**

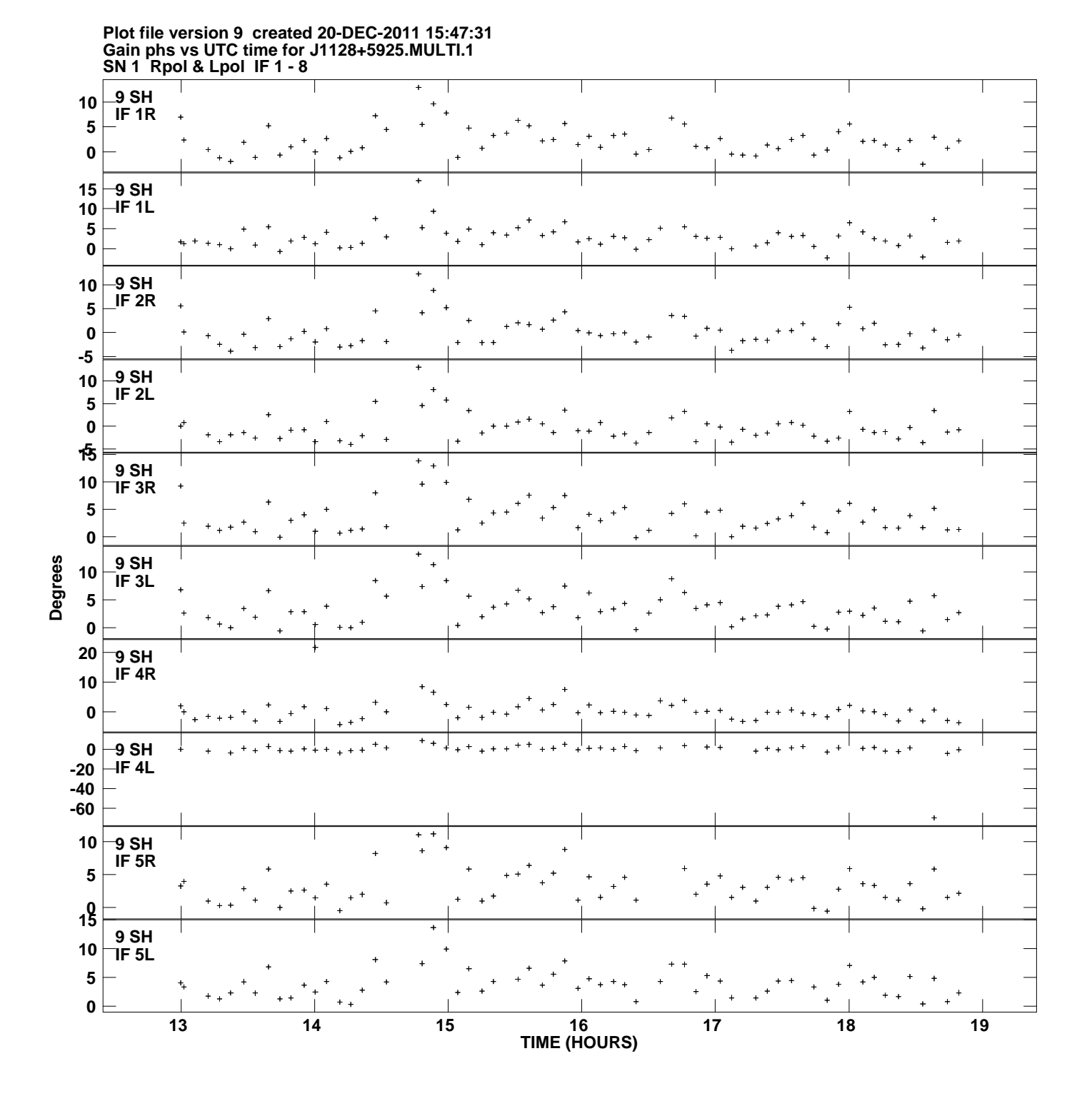

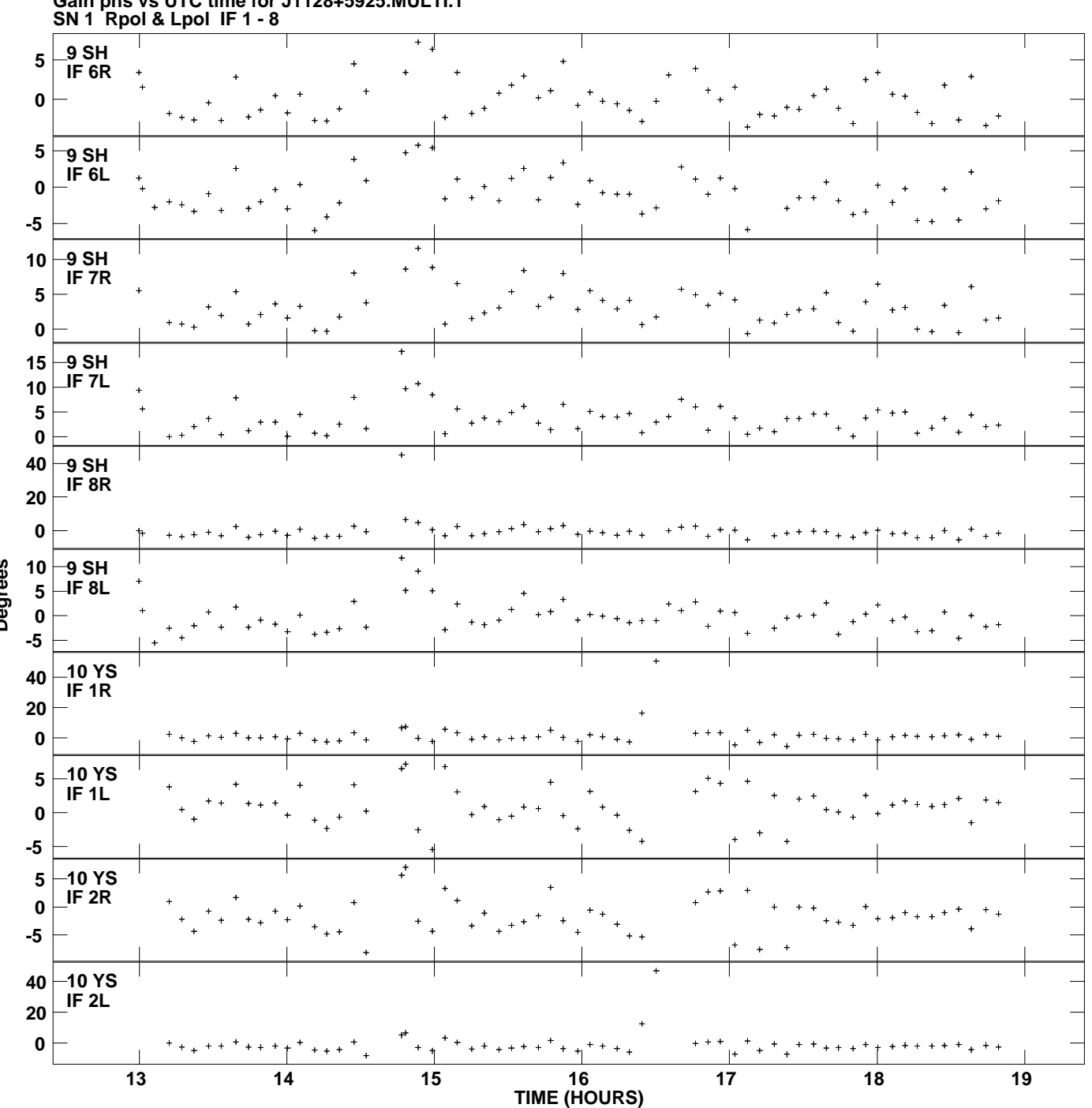

**Gain phs vs UTC time for J1128+5925.MULTI.1 Plot file version 10 created 20-DEC-2011 15:47:31**

**Degrees**

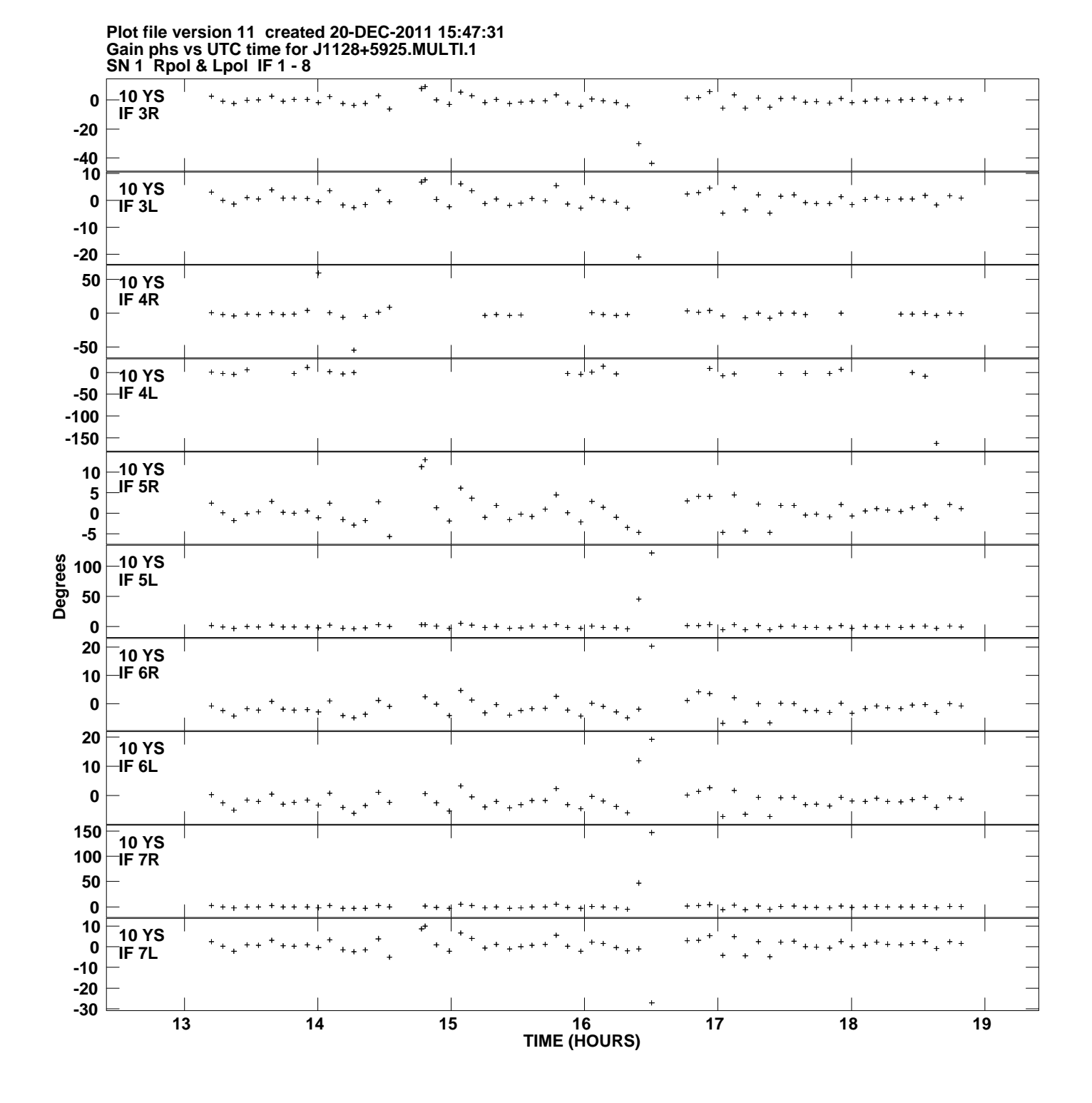

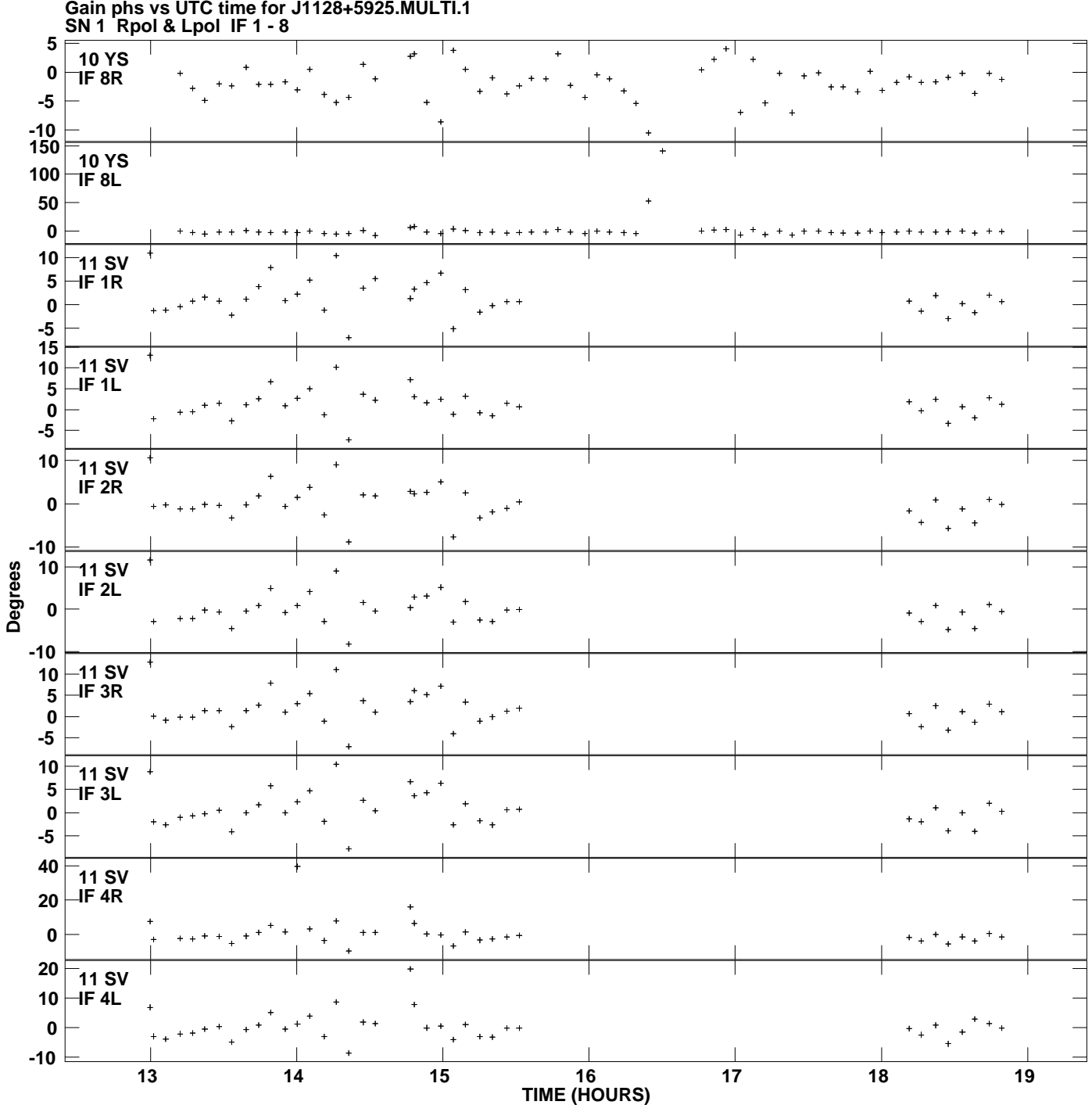

**Gain phs vs UTC time for J1128+5925.MULTI.1 Plot file version 12 created 20-DEC-2011 15:47:31**

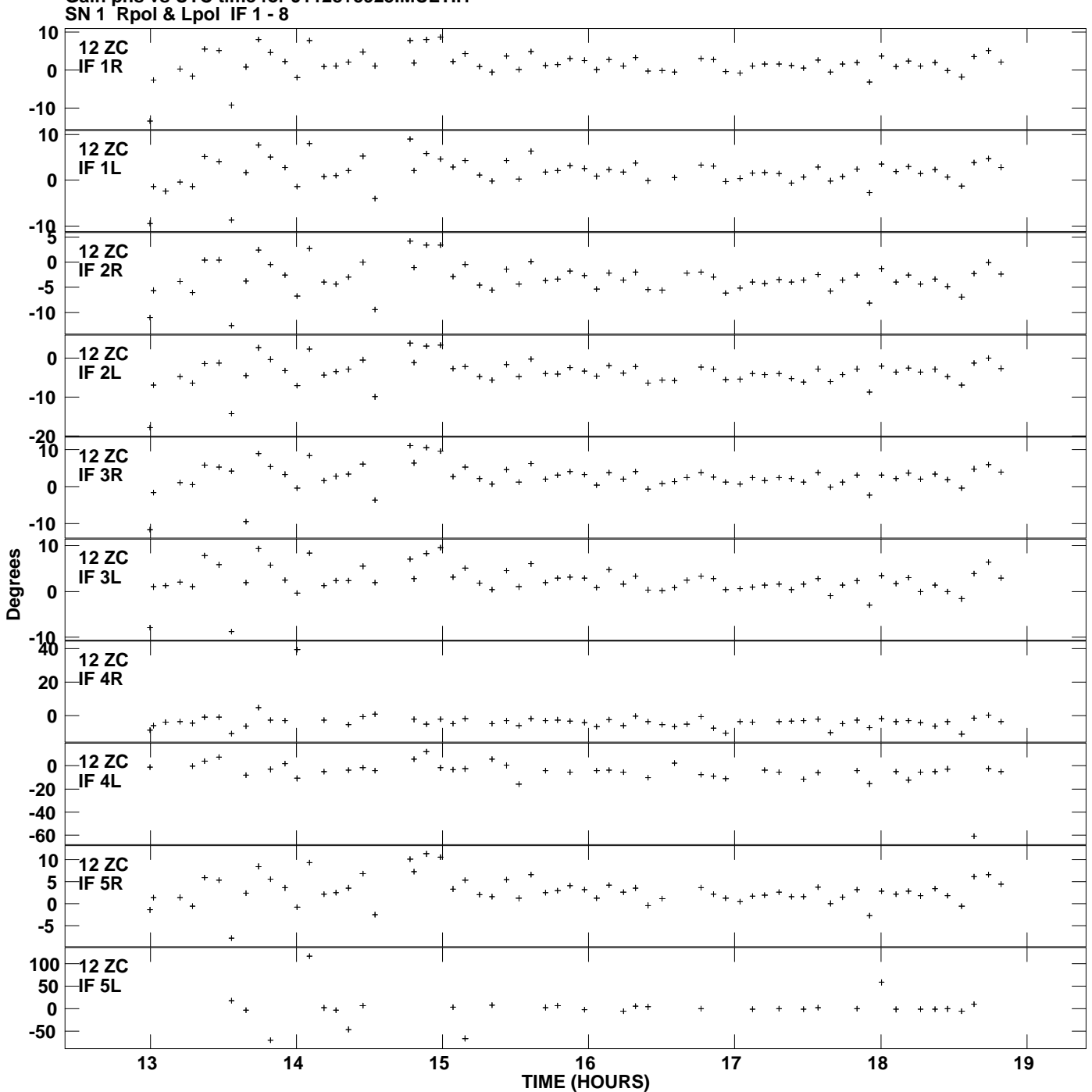

**Gain phs vs UTC time for J1128+5925.MULTI.1 Plot file version 13 created 20-DEC-2011 15:47:31**

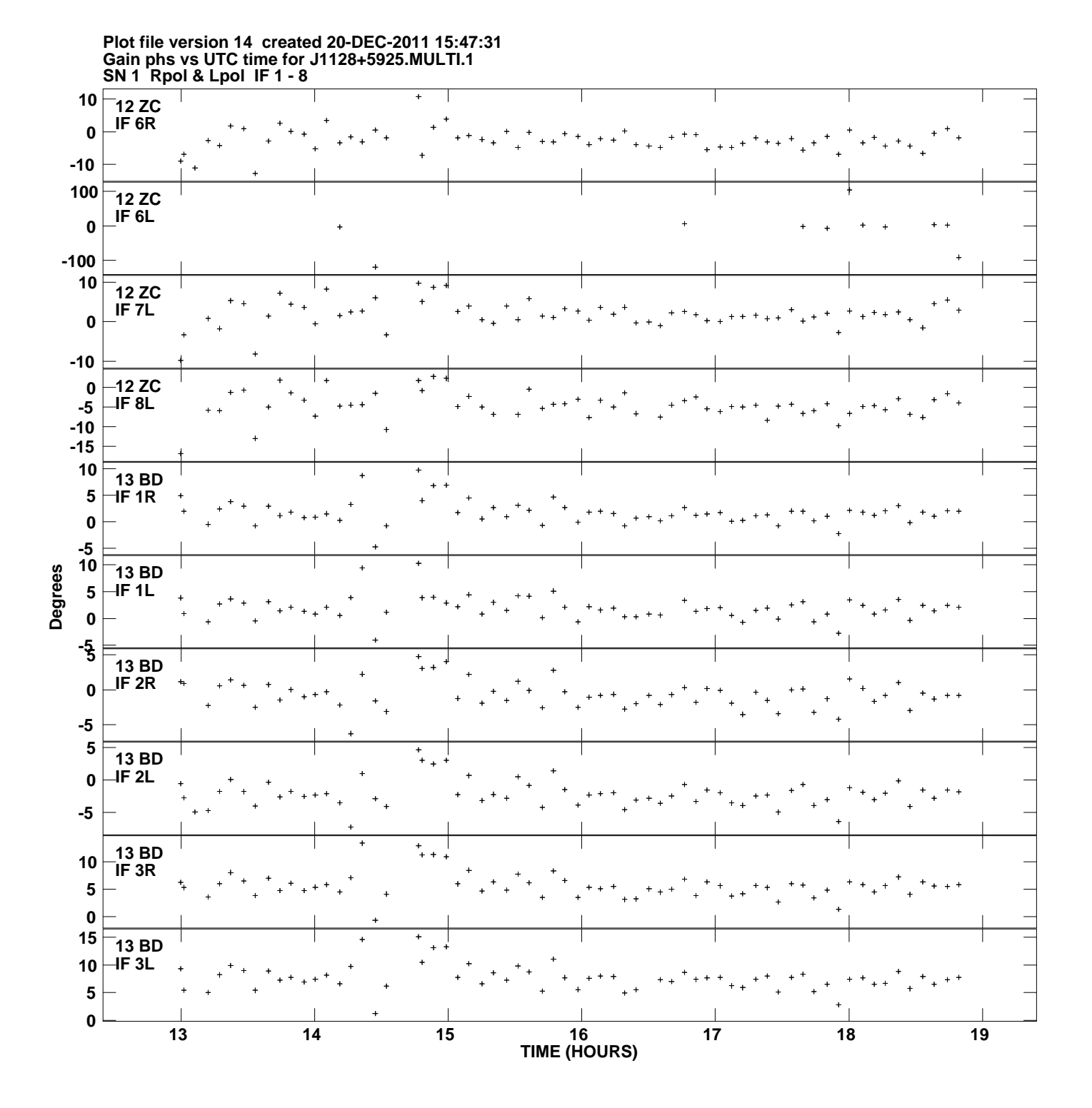

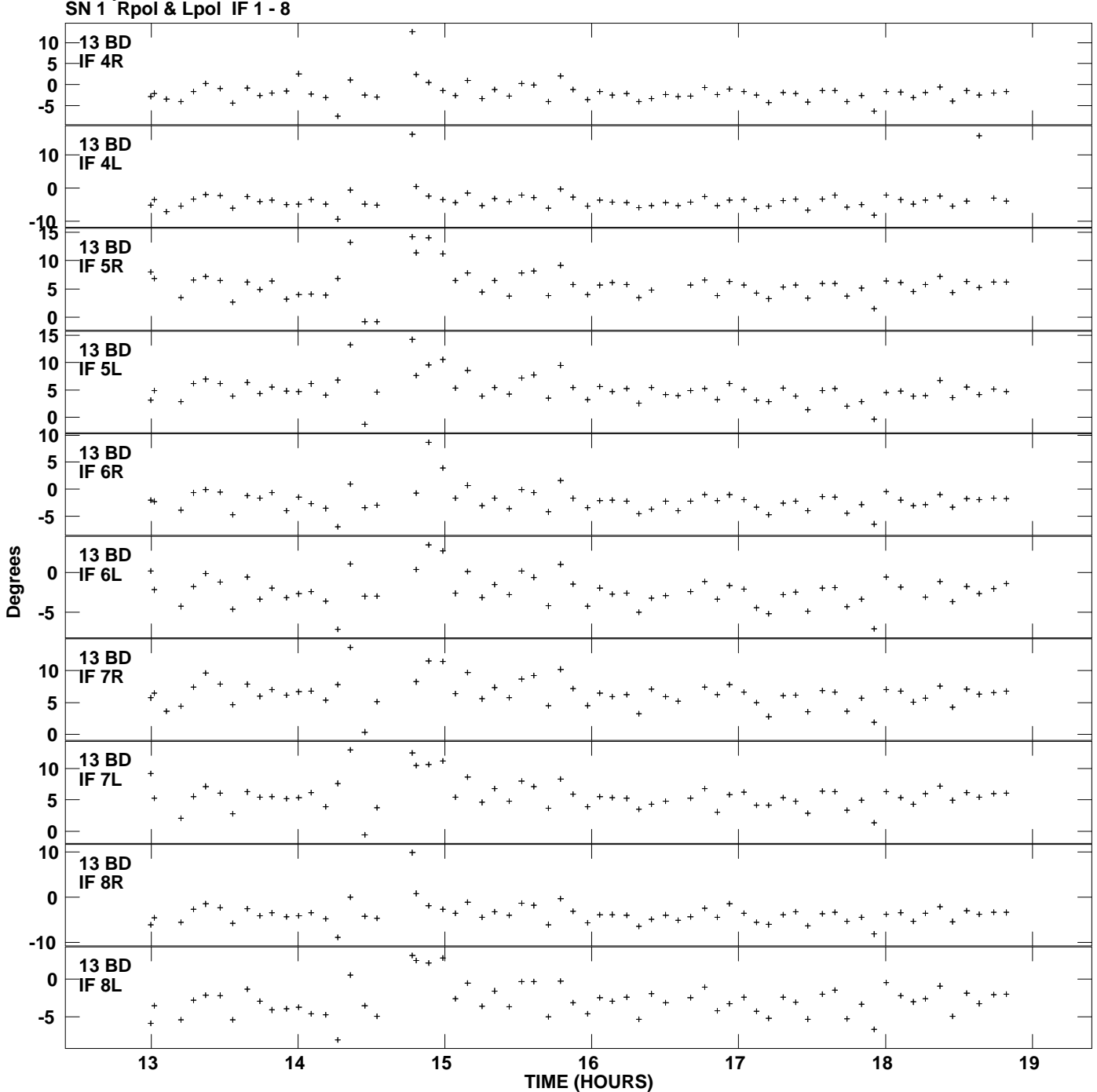

**Gain phs vs UTC time for J1128+5925.MULTI.1 Plot file version 15 created 20-DEC-2011 15:47:31**